آن دسته از افرادی که برای وام نوزادان ثبتنام کردهاند، میتوانند از طریق سامانه **[پیگیری وام فرزندآوری](https://mashwerat.com/%d9%be%db%8c%da%af%db%8c%d8%b1%db%8c-%d9%88%d8%a7%d9%85-%d9%81%d8%b1%d8%b2%d9%86%d8%af%d8%a2%d9%88%d8%b1%db%8c-%d8%a8%d8%a7-%da%a9%d8%af-%d9%85%d9%84%db%8c/)  [با کد ملی](https://mashwerat.com/%d9%be%db%8c%da%af%db%8c%d8%b1%db%8c-%d9%88%d8%a7%d9%85-%d9%81%d8%b1%d8%b2%d9%86%d8%af%d8%a2%d9%88%d8%b1%db%8c-%d8%a8%d8%a7-%da%a9%d8%af-%d9%85%d9%84%db%8c/)** برای بررسی و مشاهده وضعیت وام فرزندآوری اقدام کنند. پیگیری وام فرزندآوری با کد رهگیری نیز امکان پذیر است و افراد می توانند از طریق آدرس سامانه ir.cbi.ve وام فرزندآوری مشاهده وضعیت را انجام دهند.

ممکن است افرادی که در طرح وام فرزندآوری ثبتنام کردهاند، به گوشی خود دسترسی نداشته باشند یا در صورت اطالعرسانی از طریق پیامک متوجه وضعیت درخواست وام خود نشود، بنابراین میتوانند با استعلام از طریق سامانه cbi.ir و وارد کردن کد رهگیری از بقیه مراحل دریافت وام خود مطلع شوند. از آنجا که بسیاری از افراد در ارتباط با نحوه پیگیری وام فرزندآوری با کد ملی و مشاهده وضعیت وام فرزندآوری با کد رهگیری نیازمند دریافت راهنمایی هستند، کارشناسان مشورت می توانند در این زمینه راهنمایی های الزم را ارائه کنند.

#### **نحوه مشاهده وضعیت وام فرزندآوری**

متقاضیان پس از ثبتنام در طرح وام فرزندآوری در <u>سامان</u>ه ثبتنام وام فرزندآوری، میتوانند مراحل پیگیری وام فرزندآوری با کد ملی یا پیگیری وام فرزندآوری با کد رهگیری را از طریق سامانه ir.cbi.ve وام فرزندآوری مشاهده وضعیت انجام دهند. متقاضیاندر صورتی که شرایط الزم برای اخذ وام را داشته باشند، می توانند در زمان مشخص به شعبه بانک عامل مراجعه کرده و مراحل پایانی دریافت وام را تکمیل کنند.

وام فرزندآوری یکی از مهمترین تسهیالت دولت در راستای تشویق خانوادهها به فرزندآوری میباشد که به والدین نوزاد تازه متولد شده ارائه داده خواهد شد. خانوادهها پس از تولد فرزند میتوانند طی مدت دو سال برای دریافت این تسهیالت اقدام نمایند. این خانوادهها باید یک شرایط خاص را برای دریافت تسهیالت داشته باشد و پس از برخورداری از شرایط الزم میتوانند نسبت به ثبتنام در سامانه تسهیالت قرض الحسنه فرزند اقدام کنند.

یکی از مهمترین مواردی که پس از [ثبت نام وام فرزند آوری](https://mashwerat.com/%d8%ab%d8%a8%d8%aa-%d9%86%d8%a7%d9%85-%d9%88%d8%a7%d9%85-%d9%81%d8%b1%d8%b2%d9%86%d8%af%d8%a2%d9%88%d8%b1%db%8c/) در سامانه ir.cbi باید به آن توجه کنید، دریافت شماره پیگیری است. این کد یک شماره ۱۰ رقمی میباشد که پس از اسمنویسی در سامانه نمایش داده خواهد شد و به افراد پیامک میشود. متقاضیان باید برای پیگیری اسمنویسی وام فرزندآوری، کد پیگیری خود را داشته باشند. بنابراین سعی کنید که تا پایان مرحله اعالم نتیجه ثبتنام وام فرزندآوری، این کد را را در اختیار خود داشته باشید.

همه مراحل پیگیری وام فرزندآوری با کد ملی و از طریق سامانه تسهیالت قرض الحسنه وام فرزند انجام میشود و متقاضیان باید از طریق مراجعه سامانه مربوطه مراحل مشاهده وضعیت وام فرزندآوری با کد رهگیری را انجام داده و از پیگیری تلفنی اجتناب کنند.

افرد پس از وارد شدن به سامانه cbi.ir میتوانند برای پیگیری وام فرزندآوری با کد رهگیری و مشاهده وضعیت وام فرزندآوری اقدام کنند. بنابراین والدین باید برای پیگیری وام فرزندآوری با کد ملی، کد رهگیری ده رقمی را که پس از ثبتنام دریافت کردهاند، نزد خود نگه دارند، چرا که برای تکمیل مراحل دریافت وام بسیار ضروری میباشد.

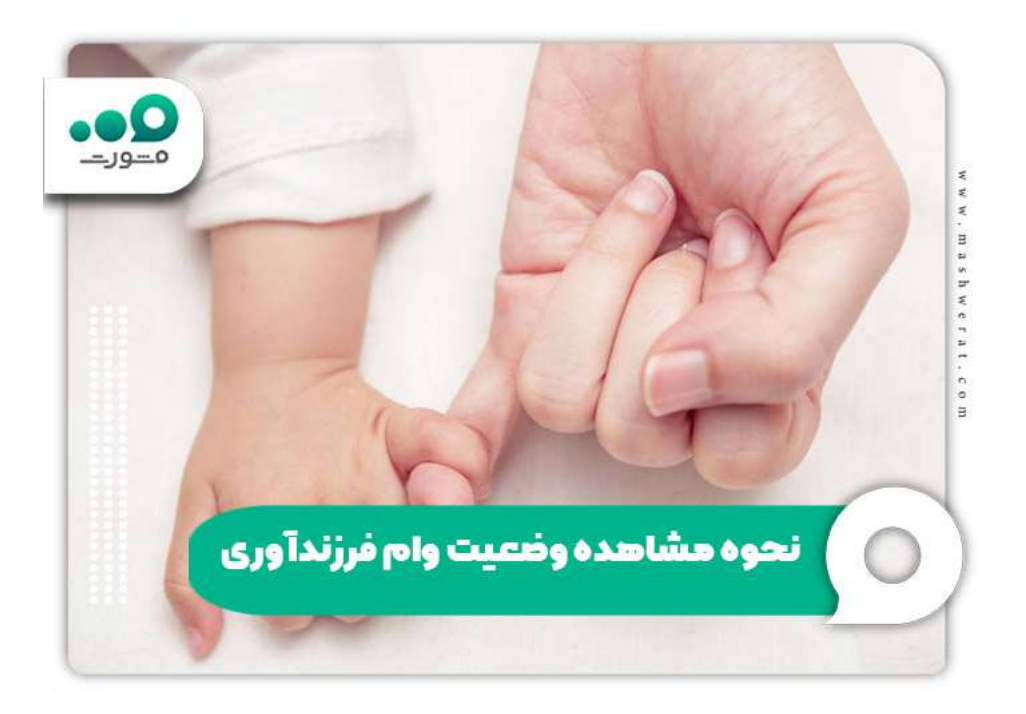

اطالعیه

در صورت گم کردن یا فراموشی کد پیگیری شما میتوانید از طریق سامانه ir.cbi با وارد کردن اطالعات مورد نیاز شماره پیگیری وام فرزندآوری را بازیابی کنید.

#### **معرفی سامانه پیگیری وام فرزندآوری**

از اقدامات اخیر بانک مرکزی راه اندازی سامانه تسهیالت وام فرزندآوری است و فراد میتوانند پس از تولد فرزند مدارک و شرایط را بررسی کرده و در صورت داشتن [شرایط وام فرزندآوری،](https://mashwerat.com/%d8%b4%d8%b1%d8%a7%db%8c%d8%b7-%d9%88%d8%a7%d9%85-%d9%81%d8%b1%d8%b2%d9%86%d8%af%d8%a2%d9%88%d8%b1%db%8c/) نسبت به ثبتنام به صورت غیرحضوری و از طریق سامانه فرزند اقدام کنند. پس از ثبتنام وام فرزندآوری، کد رهگیری ده رقمی دریافت میشود که شما باید برای مشاهده وضعیت وام فرزندآوری با کد رهگیری این شماره ۱۰ رقمی را داشته باشید.

متقاضیان میتوانند برای بیگیری وام فرزندآوری از طریق همام سامانه ثبتنامی به آدرس cbi.ir اقدام کرده و با ارائه کد ملی سرپرست، خانواده کد ملی فرزند و کد رهگیری برای دریافت وام فرزندآوری اقدام کنند.

سامانه ir.cbi.ve وام فرزندآوری مشاهده وضعیت خدمات متنوعی که در سمت راست سایت قابل مشاهده می باشد، ارائه میکند. شما میتوانید در این سامانه، دستورالعملها ثبتنام جدید وام، مشاهده وضعیت ثبتنام، بازیابی و چاپ کد رهگیری، پرسشهای متداول و بخش تماس با ما را مشاهده کنید. عالوه بر این میتوانید برای پیگیری وام فرزندآوری با کد رهگیری و پیگیری وام فرزندآوری با کد ملی از طریق سایت مذکور اقدام کنید.

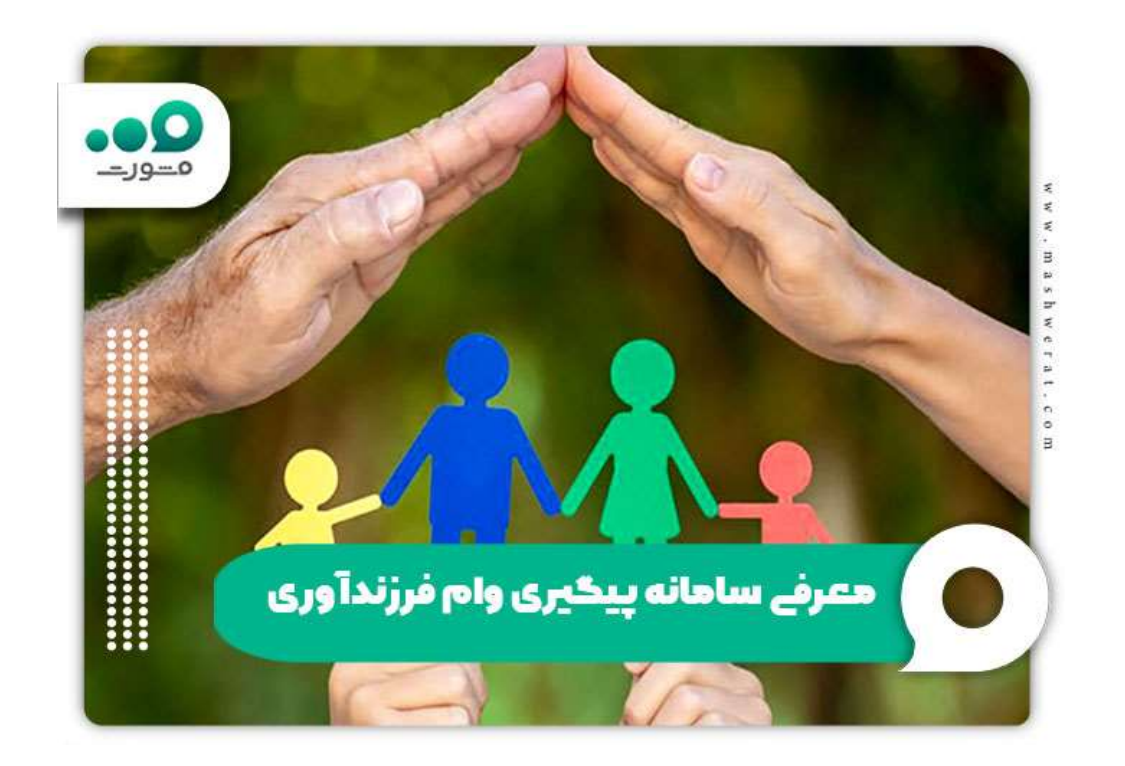

**نحوه پیگیری وام فرزندآوری با کد رهگیری**

پس از انجام مراحل ثبت نام وام فرزندآوری، متقاضیان می توانند از طریق روش های مختلف از جمله وارد کردن کد رهگیری و کد ملی برای مشاهده وضعیت وام فرزنداوری اقدام کنند. پیگیری وام فرزندآوری با کد رهگیری از طریق وارد کردن اطالعت مربوط به سرپرست خانواده و فرزند متولد شده امکان پذیر است. برای پیگیری وام فرزندآوری با کد رهگیری باید مراحل زیر را طی کنیدک

ابتدا نشانی سامانه ve.cbi.jr وام فرزندآوری مشاهده وضعیت را در مرورگر خود جستجو کنید. سپس گزینه تسیالت قرض الحسنه فرزند را انتخاب کنید. در گام بعد پیگیری وام فرزندآوری با کد رهگیری، گزینه مشاهده وضعیت را انتخاب کنید.

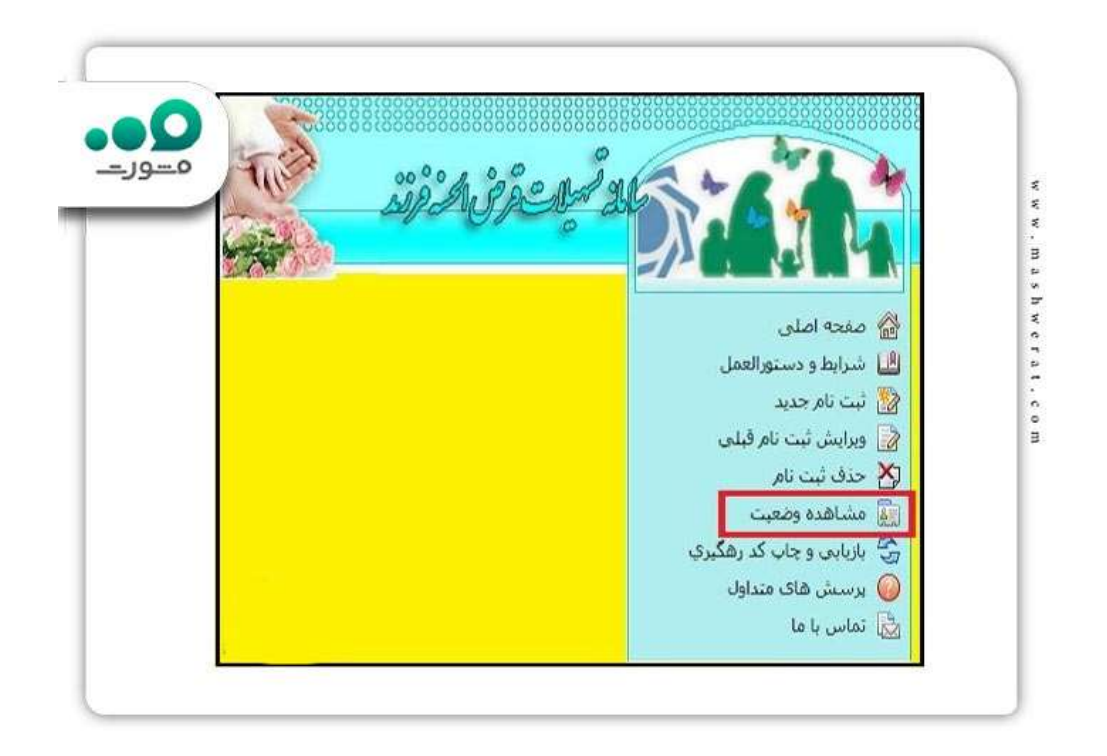

پس از انتخاب این گزینه، باید اطالعات الزم از جمله کد ملی سرپرست و فرزند و کد رهگیری وام فرزندآوری که هنگام نام نویسی به شما ارائه شده را وارد کنید. پس از ثبت اطالعات و درج عبارت امنیتی در کادر مربوطه، بر روی گزینه مشاهده وضعیت، کلیک نمایید.

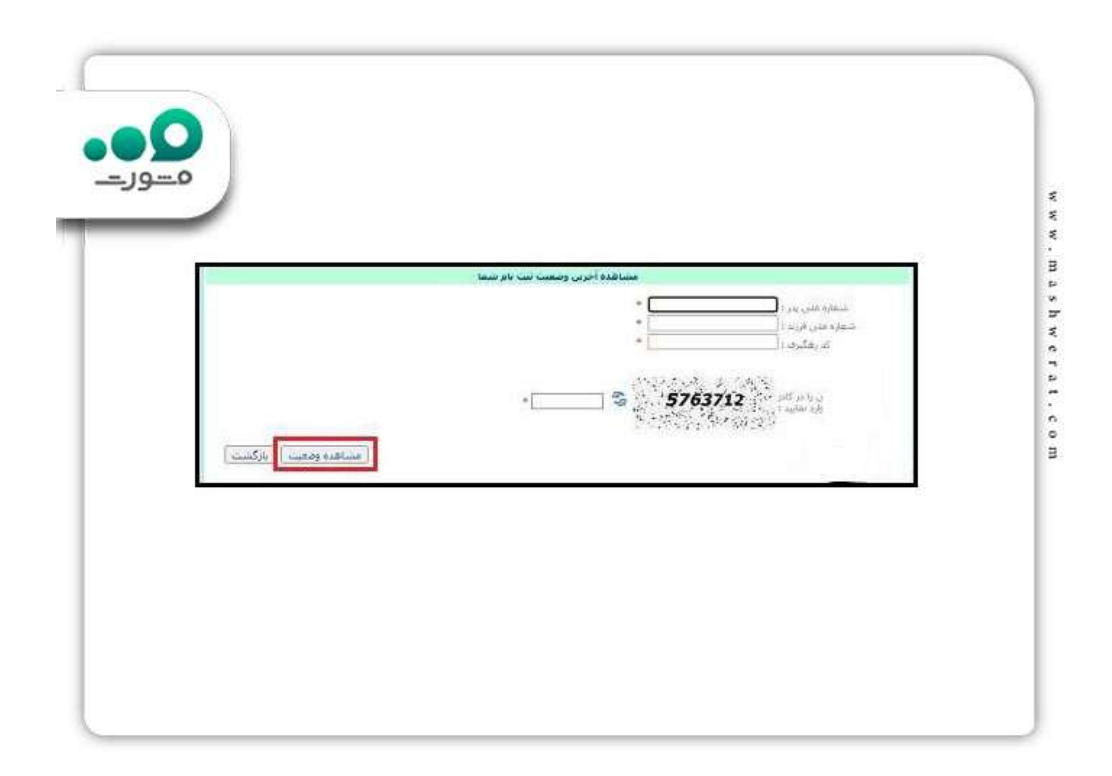

#### **نحوه پیگیری وام فرزندآوری با کد ملی**

افرادی که کد رهگیری ۱۰ رقمی را در اختیار دارند، میتوانند برای پیگیری وام فرزندآوری با کد ملی اقدام کنند و وضعیت وام فرزندآوری را در سامانه ir.cbi.ve وام فرزندآوری مشاهده وضعیت برسی نمایند. متقاضیان دریافت وام باید وضعیت خود را پیگیری کنند تا در زمان مقرر باقی مراحل اخذ وام فرزندآوری را از طریق شعبه بانک عامل تکمیل کرده و از همه فرایند آن مطلع شوند.

از مهمترین مدارکی که افراد برای ثبتنام و درخواست وام فرزندان باید ارائه دهند، کد ملی سرپرست خانوار، کد ملی فرزند تازه متولد شده است و متقاضیان پس از ثبت درخواست میتوانند با وارد کردن شماره پیگیری وام فرزندآوری، باقی مراحل را طی کنند. متقاضیان میتوانند از طریق سامانه تسهیالت قرض الحسنه فرزند نسبت به ر هگیری وام فرزندآوری از طریق آدرس اینترنتی cbi.ir اقدام کنند. به این منظور باید وارد سامانه شده و بر روی گزینه مشاهده وضعیت کلیک کنند.

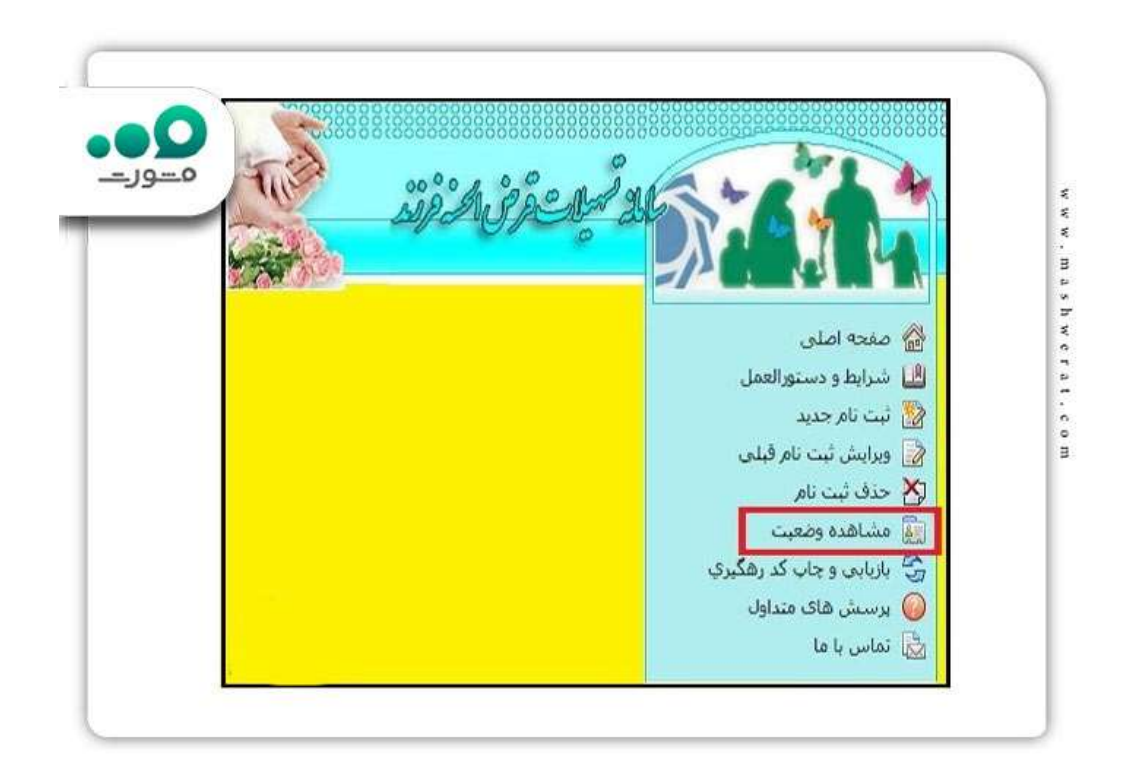

در بخش بعد باید کد ملی سرپرست، کد ملی فرزند، کد امنیتی و کد پیگیری ۱۰ رقمی که در هنگام ثبتنام دریافت کردهاند را وارد کرده و برای رهگیری و مشاهده نتیجه ثبتنام وام فرزندآوری اقدام کنند.

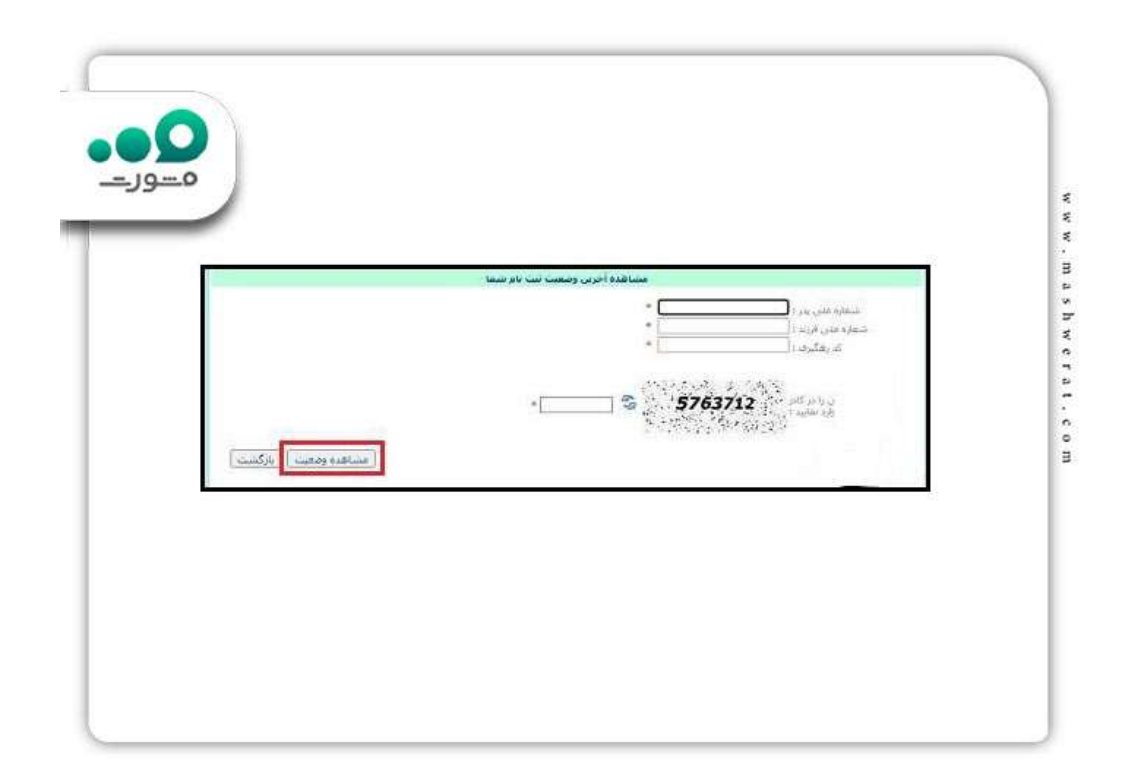

اطالعیه

به غیر از وارد کردن کد ملی هیچ راه دیگری برای پیگیری وضعیت درخواست وام فرزندان وجود ندارد و شما فقط میتوانید برای پیگیری وام فرزندآوری با کد ملی اقدام کنید. بنابراین از پیگیری تلفنی و حضوری خودداری نمایید.

**نحوه بازیابی شماره پیگیری وام فرزندآوری**

همانگونه که اشاره شد متقاضیان پس از طی کردن مراحل ثبتنام وام فرزندآوری در سامانه تسهیالت وام فرزند و وارد کردن شماره پیگیری وام فرزندآوری میتوانند نتیجه ثبتنام وام فرزندآوری را پیگیری کنند. یکی از قابلیتهای سامانه تسهیالت فرزندان، مشاهده وضعیت درخواست وام است که افراد باید با وارد کردن کد ملی سرپرست، کد ملی فرزند و شماره رهگیری برای دیدن نتیجه ثبتنام وام فرزندآوری اقدام کنند.

پیگیری وام فرزندآوری با کد رهگیری و پیگیری وام فرزندآوری با کد ملی امکانپذیر میباشد و چنانچه شما آن را فراموش کرده باشید یا از دسترس خارج شده باشد، میتوانید برای بازیابی از طریق سامانه

ir.cbiاقدام کنید. یکی از قسمتهای موجود در این سایت قسمت بازیابی و چاپ کد رهگیری است که باید از طریق مرورگر خود وارد آدرس اینترنتی cbi.ir شوید و در قسمت سمت راست گزینه "بازیابی و چاپ کد رهگیری" را انتخاب کنید.

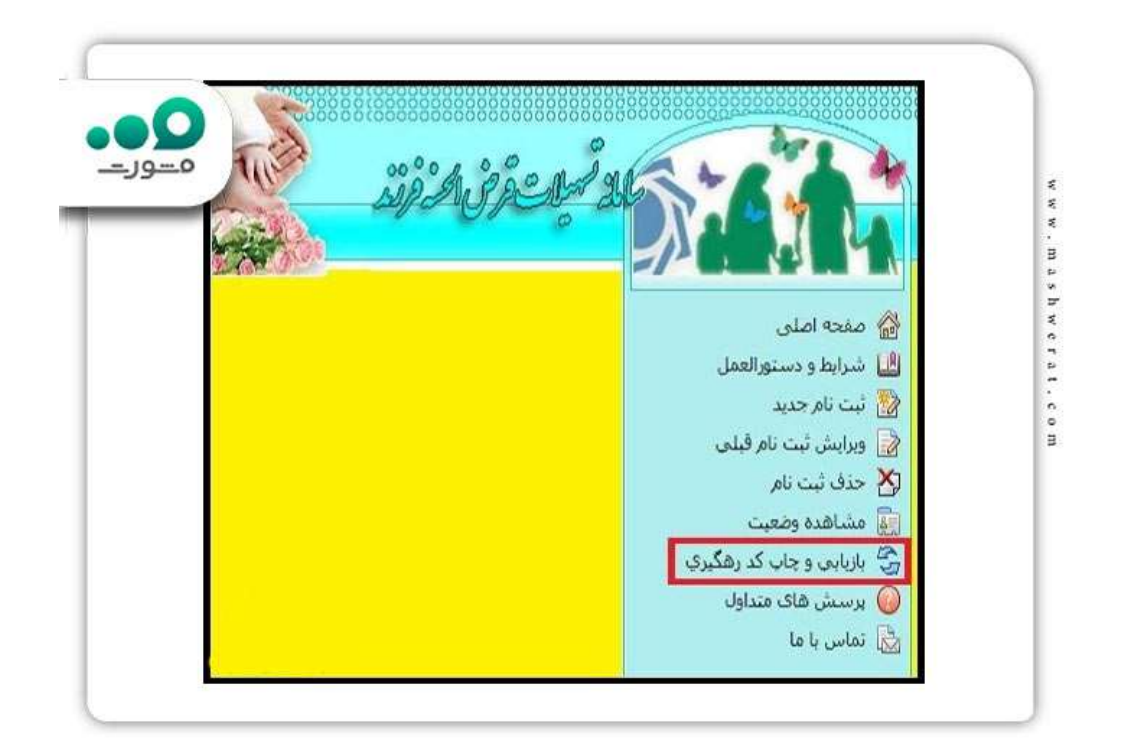

با وارد کردن کد ملی سرپرست و کد ملی فرزند، تاریخ تولد فرزند، وارد نمودن حرف اول نام و نام خانوادگی و کد امنیتی میتوانید برای چاپ و بازیابی کد رهگیری خود اقدام کنید.

کد رهگیری هنگام ثبتنام قابل مشاهده است و افراد باید آن را یادداشت کنند و برای مشاهده وضعیت وام خود از آن استفاده نمایند. عالوه بر این شماره پیگیری ثبتنام وام فرزندآوری از طریق پیامک به شماره سرپرست خانواده ارسال میشود و باید آن را در اختیار داشته باشید.

## **دریافت شماره پیگیری وام فرزندآوری**

برخی کاربران سوال دارند که شماره پیگیری وام فرزندآوری چیست؟ کد رهگیری وام فرزندآوری همان شماره پیگیری است. این شماره از مهمترین اطالعات جهت استعالم و مشاهده وضعیت وام است. پس از تکمیل مراحل نام نویسی و درخواست تسهیالت قرض الحسنه فرزند، این کد به افراد تعلق می گیرد.

متقاضیان می توانند به نشانی ir.cbi.ve وام فرزندآوری مشاهده وضعیت مراجعه کرده و پس از انتخای بخش تسهیالت قرض الحسنه فرزند و انتخاب گزینه چاپ و بازیابی کد رهگیری می توانند این کد را در اختیار داشته باشند. شما با وارد کردن کد ملی سرپرست، کد ملی فرزند، تاریخ تولد سرپرست خانواده، تاریخ تولد فرزند متولد شده، حرف اول نام فرزند، حرف اول نام خانوادگی فرزند و وارد کردن کد امنیتی، برای دریافت کد اقدام کنید.

در صوت داشتن هرگونه سوال و مشکل در ارتباط با کد رهگیری وام فرزندآوری می توانید با [پشتیبانی](https://mashwerat.com/%d9%be%d8%b4%d8%aa%db%8c%d8%a8%d8%a7%d9%86%db%8c-%d8%b3%d8%a7%db%8c%d8%aa-%d9%88%d8%a7%d9%85-%d9%81%d8%b1%d8%b2%d9%86%d8%af-%d8%a2%d9%88%d8%b1%db%8c/)  [سایت وام فرزند آوری](https://mashwerat.com/%d9%be%d8%b4%d8%aa%db%8c%d8%a8%d8%a7%d9%86%db%8c-%d8%b3%d8%a7%db%8c%d8%aa-%d9%88%d8%a7%d9%85-%d9%81%d8%b1%d8%b2%d9%86%d8%af-%d8%a2%d9%88%d8%b1%db%8c/) در ارتباط باشید تا شما را به بهترین شکل راهنمایی کنند یا با کارشناسان مجرب ما در مجموعه مشورت از طریق شماره 9۰99۰753۰7 در تماس باشید تا مشکل شما را پیگیری کنند.

## **مدارک الزم جهت دریافت وام فرزندآوری**

آن دسته از افرادی که مایل به شرکت در طرح تسهیالت فرزندان هستند، باید مدارک مشخصی که بانک مرکزی اعالم کرده است را داشته باشند و در سامانه ir.cbi بارگذاری نمایند. از مهمترین مدارک جهت اخذ وام فرزندآوری میتوان به موارد زیر اشاره کرد:

- ارائه اطالعات مربوط به کارت ملی و شناسنامه والدین
	- ارائه اطالعات مربوط به شناسنامه نوزاد
	- ارائه نشانی کامل محل سکونت فرد متقاضی
	- ارائه کد پستی ۱۰ رقمی محل سکونت فرد متقاضی
- ارائه مدارک الزم برای ارائه به بانک عامل جهت دریافت وام فرزندآوری
	- ارائه کردن فتوکپی کارت ملی و شناسنامه پد و مادر فرزند
		- ارائه نمودن فتوکپی تمامی صفحات شناسنامه نوزاد
			- ارائه کردن فتوکپی کارت ملی و شناسنامه ضامن
				- ارائه کردن یک فقره سفته

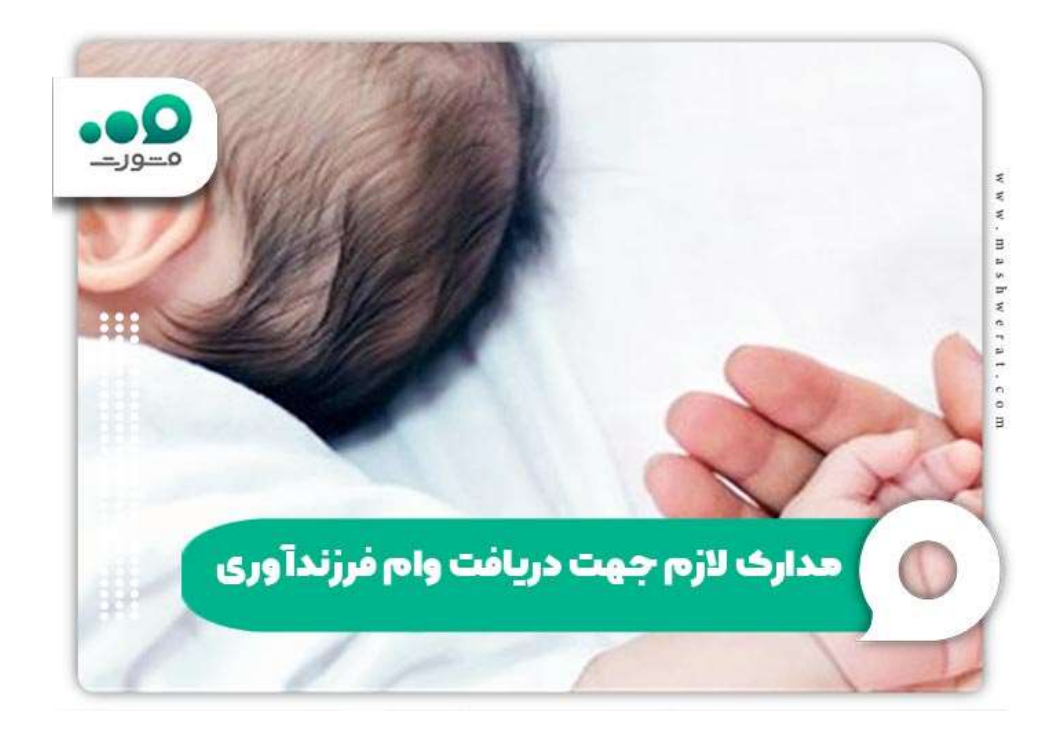

# **جدیدترین اخبار پیرامون ثبتنام وام فرزندآوری**

ویرایش وام فرزندآوری امکانپذیر شد

افرادی که در زمان ثبتنام درخواست اطالعات خود را در سامانه ir.cbi.ve اشتباه وارد کردهاند و پس از گذشت مدتی در مورد اعمال وضعیت خود در سامانه سؤال دارند، میتوانند از طریق سامانه مذکور اقدامات لازم را برای اصلاح اطلاعات انجام دهند. در این صورت باید از طریق سامانه ve.cbi.ir اقدام نموده و با وارد کردن کد ملی سرپپرست خانواده و کد ملی فرزند برای اصالح اطالعات خود اقدام کنند.

حذف شرط داشتن کارت پایان خدمت برای ثبتنام وام فرزندآوری

در بخسنامه جدید بانک مرکزی، اعالم شده است که برای دریافت تسهیالت وام فرزندآوری داشتن کارت پایان خدمت الزامی نیست و افراد میتوانند برای دریافت تسهیالت بدون ارائه وضعیت نظام وظیفه عمومی خود مطابق با بند ب ماده ۱۰ قانون خدمت وظیفه عمومی، تسهیالت مربوط به وام فرزندآوری را دریافت کنند.

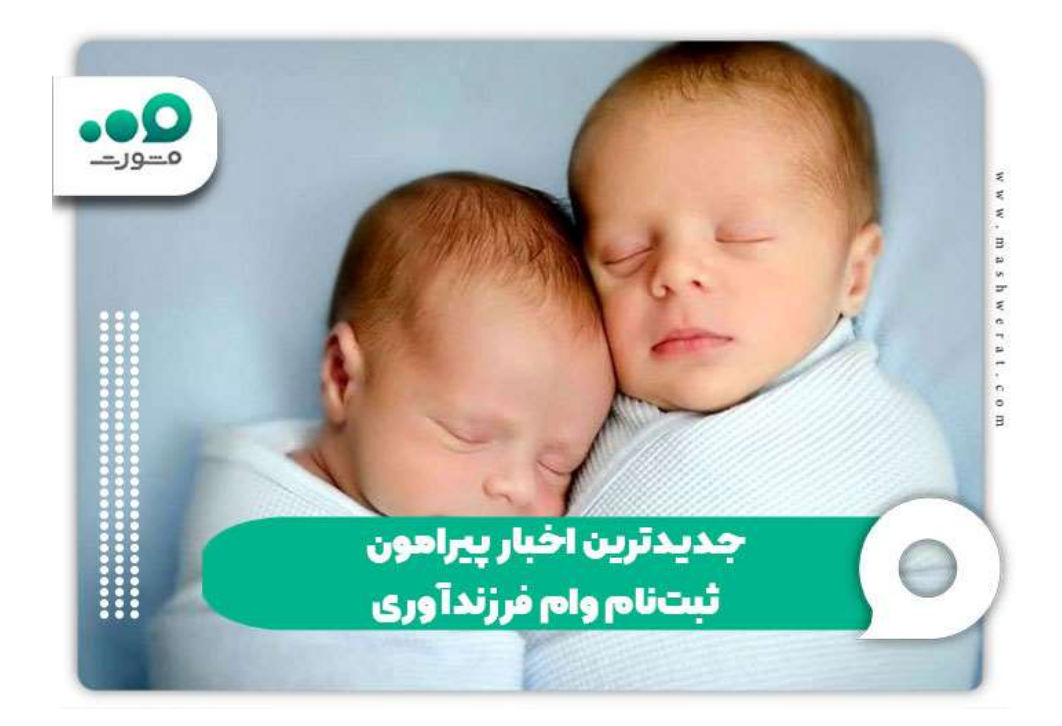

# **خالصه مقاله پیگیری وام فرزندآوری با کد ملی**

در این مقاله در ارتباط با نحوه **پیگیری وام فرزندآوری با کد ملی** و چگونگی پیگیری وام فرزندآوری با کد رهگیری اشاره کردیم. در هنگام ثبتنام برای تسهیالت نوزادان، شماره پیگیری وام فرزندآوری به افراد تعلق میگیرد که باید در هنگام مشاهده نتیجه آن را داشته باشند.

نتیجه ثبتنام وام فرزندآوری معمولاً از طریق سایت ve.cbi.ir وام فرزندآوری مشاهده وضعیت صورت میگیرد و افراد باید حتماً کد رهگیری که ابتدا به آنها اختصاص یافته را در سامانه ارائه نمایند تا وضعیت خود را در ارتباط با وامی که برای آن درخواست دادهاند، پیگیری کنند.

چنانچه شما متقاضیان عزیز در ارتباط با آخرین وضعیت وام فرزندآوری نیازمند دریافت اطالعات تکمیلی میباشید، کافی است با مشاوران مجموعه مشورت تماس بگیرید تا اطالعات دقیق را در اختیار شما عزیزان قرار دهند.